государственное бюджетное профессионального образовательное учреждение «Пермский политехнический колледж имени Н.Г. Славянова» Предметная цикловая комиссия «Рабочие профессии»

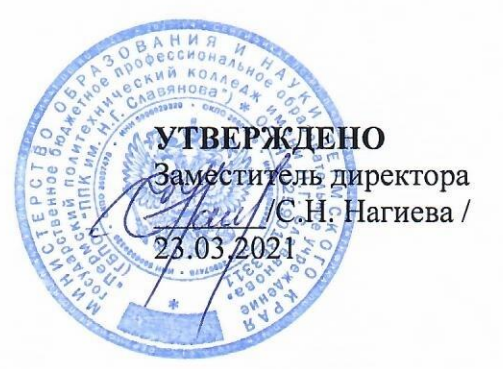

# КОНТРОЛЬНО-ОЦЕНОЧНЫЕ СРЕДСТВА **ПРОМЕЖУТОЧНОЙ АТТЕСТАЦИИ** УЧЕБНОЙ ДИСЦИПЛИНЫ ОУД.09 «ИНФОРМАТИКА»

13.01.10 Электромонтер по ремонту и обслуживанию электрооборудования (по отраслям)

# Рассмотрено и одобрено на заседании

Предметной цикловой комиссии Информационные технологии Протокол № 8 от 17 марта 2021 г. Председатель ПЦК

// - Н.В. Кадочникова

# Разработчик:

ГБПОУ «Пермский политехнический колледж имени Н.Г. Славянова» Вепрева Светлана Владимировна, преподаватель высшей квалификационной категории

### **Пояснительная записка**

КОС промежуточной аттестации предназначены для контроля и оценки образовательных достижений студентов, осваивающих учебную дисциплину ОУД.09 «Информатика».

КОС разработаны в соответствии с требованиями ОПОП по профессии 13.01.10, квалификации *Электромонтер по ремонту и обслуживанию электрооборудования* (*по отраслям)*, учебным планом профессии.

Учебная дисциплина осваивается в течение 1-5 семестров в объеме 270 часов.

КОС включает контрольные материалы для проведения промежуточной аттестации в форме: *дифференцированного зачета*.

КОС промежуточной аттестации имеют своей целью определение сформированности общих компетенций:

ОК 1. Понимать сущность и социальную значимость своей будущей профессии, проявлять к ней устойчивый интерес.

ОК 2. Организовывать собственную деятельность, исходя из цели и способов ее достижения, определенных руководителем.

ОК 3. Анализировать рабочую ситуацию, осуществлять текущий и итоговый контроль, оценку и коррекцию собственной деятельности, нести ответственность за результаты своей работы.

ОК 4. Осуществлять поиск информации, необходимой для эффективного выполнения профессиональных задач.

ОК 5. Использовать информационно-коммуникационные технологии в профессиональной деятельности.

OK 6. Работать в команде, эффективно общаться с коллегами, руководством, клиентами.

ОК 7*.* Исполнять воинскую обязанность, в том числе с применение м полученных профессиональных знаний (для юношей).

### **Контрольно-оценочные средства промежуточной аттестации**

# **Форма промежуточной аттестации: дифференцированный зачет**

# **Тестирование**

Тестирование проходит с использованием информационных технологий (платформа Moodle).

### **1. Среди негативных последствий развития современных информационных и коммуникационных технологий указывают:**

a. реализацию гуманистических принципов управления обществом и государством;

b. формирование единого информационного пространства;

c. вторжение информационных технологий в частную жизнь людей, доступность личной информации для общества и государства;

d. организацию свободного доступа каждого человека к информационным ресурсам человеческой цивилизации.

## **2. Термин "информатизация общества" обозначает:**

a. целенаправленное и эффективное использования информации во всех областях человеческой деятельности, достигаемое за счет массового применения современных информационных и коммуникационных технологий;

b. увеличение количества избыточной информации, циркулирующей в обществе;

c. массовое использование компьютеров в жизни общества;

d. введение изучения информатики во все учебные заведения страны.

# **3. Причиной перевода информационных ресурсов человечества на электронные носители является:**

a. необоснованная политика правительств наиболее развитых стран;

b. объективная потребность в увеличении скорости обработки информации, рост стоимости бумаги вследствие экологического кризиса;

c. погоня за сверхприбылями организаций, осуществляющих свою деятельность в сфере информационных технологий;

d. политика производителей компьютеров с целью подавления конкурентов.

## **4. Термин "развитие информационных процессов" означает:**

a. уменьшение конфликта между ограниченными возможностями человека по восприятию и переработке информации и объемом информации, циркулирующей в социуме;

b. увеличение влияния средств массовой информации на деятельность человека;

c. увеличение информационных ресурсов страны;

d. увеличение доли информационной деятельности в общем объеме различных видов деятельности человека.

## 5. **Современную организацию ЭВМ предложил:**

a. Джон фон Нейман;

b. Джордж Буль;

c. Н.И.Вавилов;

d. Норберт Винер.

### **6. Под термином «поколения ЭВМ» понимают:**

a. все счетные машины;

b. все типы и модели ЭВМ, построенные на одних и тех же научных и технических принципах;

c. совокупность машин, предназначенных для обработки, хранения и передачи информации;

d. модели ЭВМ, созданные одним и тем же человеком.

# **7. Назначение процессора в персональном компьютере:**

a. обрабатывать одну программу в данный момент времени;

b. управлять ходом вычислительного процесса и выполнять арифметические и логические действия;

c. осуществлять подключение периферийных устройств к магистрали;

d. руководить работой вычислительной машины с помощью электрических импульсов.

### **8. Адаптер – это:**

a. программа, необходимая для подключения к компьютеру устройств вводавывода;

b. специальный блок, через который осуществляется подключение периферийного устройства к магистрали;

c. программа, переводящая языки программирования в машинные коды;

d. кабель, состоящий из множества проводов

# **9. Постоянное запоминающее устройство (ПЗУ) – это память, в которой:**

a. хранится исполняемая в данный момент времени программа и данные, с которыми она непосредственно работает;

b. хранится информация, присутствие, которой постоянно необходимо в компьютере.

c. хранится информация, независимо от того работает компьютер или нет;

d. хранятся программы, предназначенные для обеспечения диалога пользователя с ЭВМ.

### **10. МОДЕМ – это устройство:**

a. для хранения информации;

- b. для обработки информации в данный момент времени;
- c. для передачи информации по телефонным каналам связи;
- d. для вывода информации на печать.

### **11. Периферийные устройства выполняют функцию…..**

- a. хранение информации;
- b. обработку информации;
- c. ввод и выдачу информации;
- d. управление работой ЭВМ по заданной программе.

### **12. Во время исполнения прикладная программа хранится…**

- a. в видеопамяти
- b. в процессоре
- c. в оперативной памяти
- d. на жестком диске

### **13. Операционные системы представляют собой программные продукты, входящие в состав…**

- a. прикладного программного обеспечения
- b. системного программного обеспечения
- c. системы управления базами данных
- d. систем программирования

# 14. Имя раскрытого объекта в ОС Windows отображает...

- а. Строка меню.
- **b.** Панель инструментов.
- с. Строка заголовка.
- d. Адресная строка.

# 15. Задан полный путь к файлу C:\DOC\PROBA.BMP. Укажите расширение файла, определяющее его тип.

- a. PROBA.BMP
- b. BMP
- c. DOC\PROBA.BMP
- d. C:\DOC\PROBA.BMP

# 16. Информационный объем сообщения «binary digit» равен:

- а. 14 байт;
- b. 96 бит;
- с. 88 бит;
- d. 11 байт.

# 17. Информационные технологии это:

а. Сведения о ком-то или о чем-то, передаваемые в форме знаков или сигналов;

b. технологии накопления, обработки и передачи информации с использованием определенных (технических) средств;

с. процессы передачи, накопления и переработки информации в общении людей, в живых организмах, технических устройствах и жизни общества;

d. система для работы с программами, файлами и оглавлениями данных на ЭВМ.

# 18. Свойством алгоритма является ...

- а. результативность
- **b.** шикличность
- с. возможность изменения последовательности выполнения команд
- d. возможность выполнения алгоритма в обратном порядке

## 19. После выполнения фрагмента программы

 $a=9$  $b=7$  $a=b+4$ значения переменных а и b равны:  $a) a = 9$  $h=11$ b)  $a=11$   $b=7$  $c) a = 11$  $h=9$  $d$ ) a=ll  $h=4$ 

## 20. Блок-схема - это:

а) монтажная плата для ПК;

b) функциональная схема ЭВМ:

- с) схема размещения блоков на плате;
- d) графическое написание алгоритма;

## 21. К основным типам алгоритмов относятся:

а) вспомогательные, основные, структурированные; b) линейные, разветвляющиеся, циклические;

с) простые, сложные, комбинированные;

d) вычислительные, диалоговые, управляющие.

# 22. Программой-архиватором называют

а. программу для уменьшения информационного объема (сжатия) файлов

b. программу резервного копирования файлов

с. интерпретатор

d. транслятор

### В текстовом процессоре MS Word основными параметрами при задании 23. параметров абзаца являются:

- а. поля, ориентация
- b. гарнитура, размер, начертание
- с. выравнивание, отступ, интервал
- d. шрифт, выравнивание

### 24. **B MS Word a6зац - это:**

а. Произвольная последовательность слов между двумя точками

b. Произвольная последовательность символов, ограниченная с обоих концов маркером конца абзаца (непечатаемые символы)

с. Произвольная последовательность символов между левой и правой границы строки

d. Произвольная последовательность символов, начинающаяся с отступом первой строки

### $25.$ При перемещении или копировании в электронной таблице абсолютные ссылки:

- а. не изменяются;
- b. преобразуются вне зависимости от нового положения формулы;
- с. преобразуются в зависимости от нового положения формулы;
- d. преобразуются в зависимости от правил указанных в формуле.

### $26.$ При перемещении или копировании  $\mathbf{B}$ электронной таблице относительные ссылки:

а. преобразуются вне зависимости от нового положения формулы;

- b. преобразуются в зависимости от длины формулы;
- с. не изменяются:

d. преобразуются в зависимости от нового положения формулы:

### 27. Выберите верную запись формулы для электронной таблицы:

- a. C3+4\*D4
- b.  $C3 = C1 + 2*C2$
- c.  $A5B5+23$
- d.  $= A2*A3-A4$

При копировании формулы из ячейки С2 в ячейку С3 будет получена 28. формула:

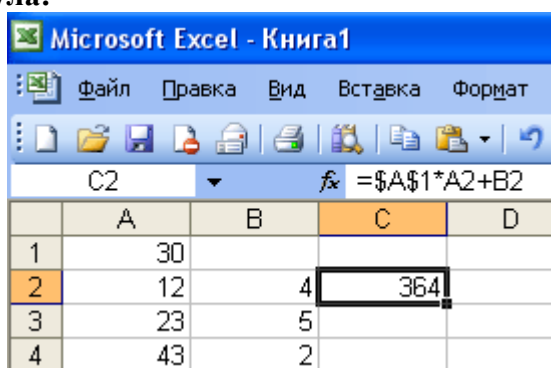

- a.  $= $A$1*$A$2+$B$32$ :
- b.  $= $A$1*A3+B3;$
- c.  $= $A $2^*A3+B3;$
- d.  $= $B$2*A3+B4.$

# **29. Ввод последовательностей чисел или дат в столбец или строку, путем перетаскивания указателя мыши вдоль столбца или строки осуществляется с помощью команды:**

- a. автозаполнение;
- b. автодополнение;
- c. автофильтр;
- d. сортировка.

# **30. Для поиска данных или записей в списках электронных таблиц используются пользовательские фильтры, которые отображают на экране:**

a. любые записи;

b. записи, не удовлетворяющие заданным требованиям;

c. только записи, соответствующие определенным условиям, а записи, не удовлетворяющие заданным требованиям, процессор скрывает;

### d. числовые данные.

## **31. Группа символов ###### в ячейке MS Excel означает:**

a. Выбранная ширина ячейки, не позволяет разместить в ней результаты вычислений

- b. В ячейку введена недопустимая информация
- c. Произошла ошибка вычисления по формуле

d. Выполненные действия привели к неправильной работе компьютера

### **32. В Microsoft Access таблицы можно создать:**

- a. В режиме конструктора, при помощи мастера, путем введения данных
- b. В режиме проектировщика, мастера, планировщика
- c. В режиме планировщика, конструктора, проектировщика
- d. В режиме мастера таблиц, мастера форм, планировщика заданий

# **33. Основным, обязательным объектом файла базы данных, в котором хранится информация в виде однотипных записей является:**

- a. Таблица
- b. Запросы
- c. Формы и отчеты
- d. Макросы

### **34. Запросы MS Access предназначены:**

- a. для хранения данных базы;
- b. для отбора и обработки данных базы;
- c. для ввода данных базы и их просмотра;
- d. для автоматического выполнения группы команд.

# **35. В MS Access фильтрация данных – это:**

- a. отбор данных по заданному критерию
- b. упорядочение данных
- c. редактирование данных
- d. применение стандартных функций

### **36. Сети, объединяющие компьютеры в пределах одного помещения называются ….**

- a. Локальные
- b. Компьютерные.
- c. Региональные.
- d. Глобальные**.**

## **37. Провайдер – это…**

a. Единица информации, передаваемая межсетевым протоколом

- **b.** Имя пользователя
- с. Коммерческая служба, обеспечивающая своим клиентам доступ в Internet
- d. Системный администратор

### 38. Программы для просмотра Web - страниц называют:

- а. Утипитами
- b. Релакторами HTML
- с. Браузерами
- d. Системами проектирования

### 39. Адрес страницы в Internet начинается с...

a.  $htt\upsilon$ ://

b. mail: $\frac{1}{\sqrt{2}}$ 

c. http://mail

d.  $html://$ 

## 40. Задан адрес электронной почты в сети Интернет: user name@mtu-net.ru Укажите имя владельца этого электронного адреса....

- $a$   $ru$
- b. user
- c. mtu-net.ru
- d. user\_name

### 41. Формальное исполнение алгоритма - это:

а. Исполнение алгоритма конкретным исполнителем с полной записью его рассуждений.

b. Разбиение алгоритма на конкретное число команд и пошаговое их исполнение,

с. Исполнение алгоритма не требует рассуждений, а осуществляется исполнителем автоматически

d. Исполнение алгоритма осуществляется исполнителем на уровне его знаний

## 42. Скорость работы компьютера зависит от:

- а. Тактовой частоты обработки информации в процессоре;
- b. Наличия или отсутствия подключенного принтера;
- с. Объема внешнего запоминающего устройства;
- d. Частоты нажатия клавиш

# 43. Информатика - это наука о

- а. расположении информации на технических носителях;
- b. информации, ее хранении и сортировке данных;

с. информации, ее свойствах, способах представления, методах сбора, обработки, хранения и передачи;

d. применении компьютера в учебном процессе.

# 44. База данных представлена в табличной форме. Запись образует...

- а. поле в таблине
- **b.** имя поля
- с. строку в таблице

d. ячейку

## 45. Электронная почта (e-mail) позволяет передавать...

- а. только сообшения
- **b.** только файлы
- с. сообщения и приложенные файлы
- d. видеоизображение

### **46. Объединение компьютерных сетей с собственным уникальным именем называют:**

- a. Сайт
- b. Трафик
- c. Домен

d. Локальная сеть

# **47. Протокол компьютерной сети - это:**

a. линия связи, пространство для распространения сигналов, аппаратура передачи данных

b. программа, позволяющая преобразовывать информацию в коды ASCII

c. количество передаваемых байтов в минуту

d. набор правил, обусловливающий порядок обмена информацией в сети.

# **48. Особенность поля "счетчик" в базе данных состоит в том, что оно:**

a. служит для ввода числовых данных;

b. данные хранятся не в поле, а в другом месте, а в поле хранится только указатель на то, где расположен текст;

- c. имеет ограниченный размер;
- d. имеет свойство автоматического наращивания.

### **49. АСУ (автоматизированные системы управления) — это:**

a. комплекс технических средств, обеспечивающий управление объектом в производственной, научной или общественной жизни;

b. комплекс компьютерных программ, обеспечивающий управление объектом в производственной, научной или общественной жизни;

c. система принятия управленческих решений с привлечением компьютера;

d. комплекс технических и программных средств, обеспечивающий управление объектом в производственной, научной или общественной жизни.

### **50. ГИС (геоинформационные системы) — это:**

a. информационные системы в предметной области — география;

- b. системы, содержащие топологические базы данных на электронных картах;
- c. глобальные фонды и архивы географических данных;
- d. компьютерная программа для построения изображений рельефов местности.

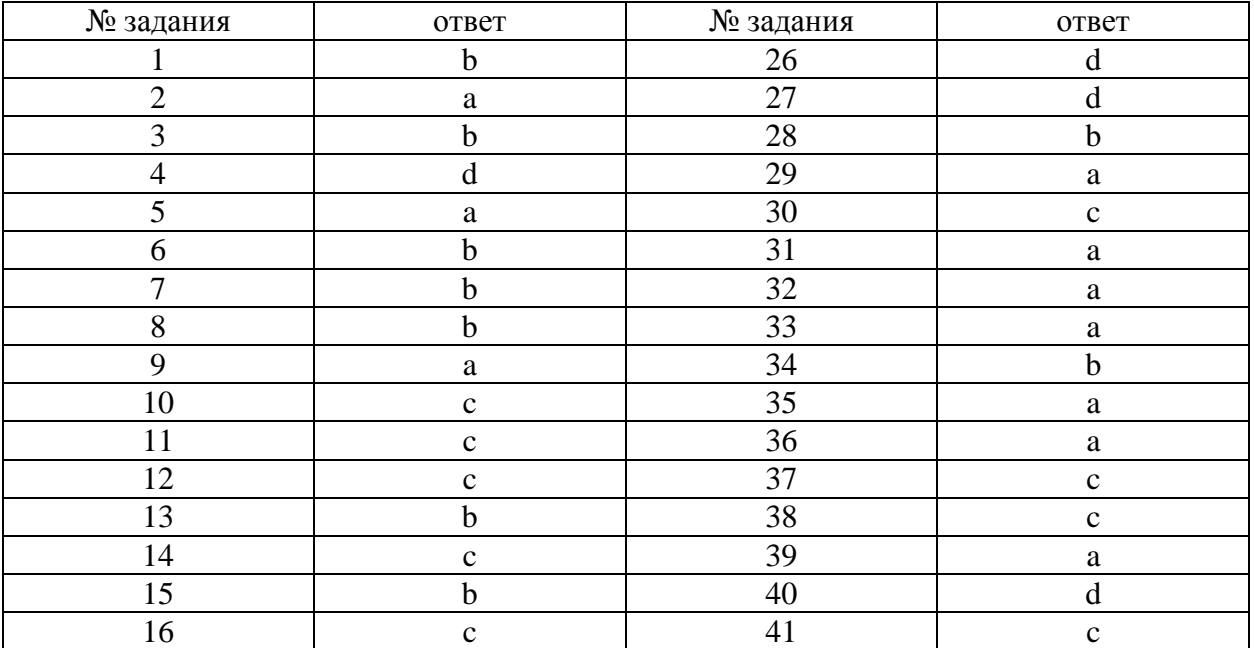

### Ключ к тестовым заданиям

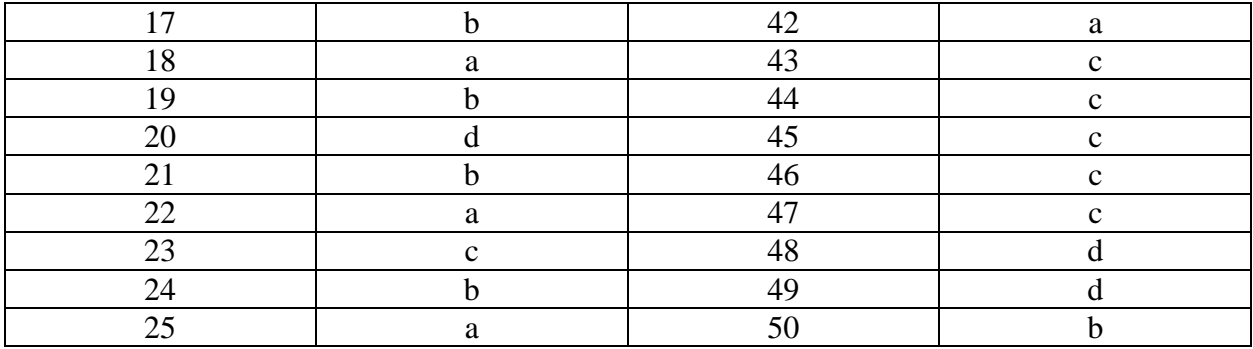

Критерии оценки:

Всего 50 баллов

«5» - 45 -50 баллов

«4» - 39 -44 баллов

«3» - 30 -38 баллов

«2» - менее 29 баллов